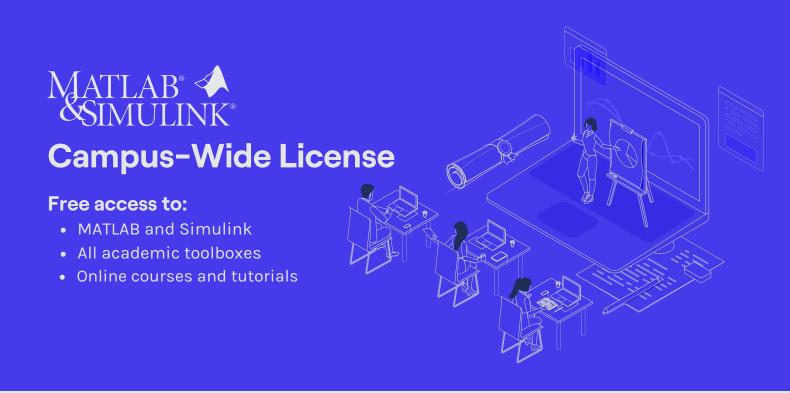

Did you know that you have unlimited access to MATLAB, Simulink and more than 100 academic toolboxes? Visit the Hungarian University of Agriculture and Life Sciences Portal and get started!

## Visit the Portal >>

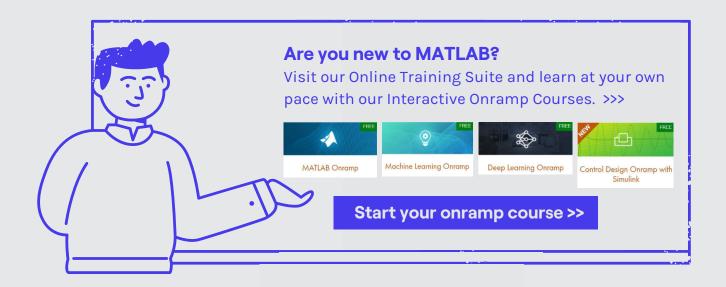

## Access MATLAB instantly Skip the installation and start using MATLAB instantly with MATLAB Online. >>>